Teh Computer Science 50 learnz you about intertubes in teh cloudz. David J. Malan will pwn u ftw so watch out!

# CS 50 Walkthrough 6 Problem Set 6: Mispellings

Keito Uchiyama

## Problem Set 6: Mispellings

- Topics:
	- More data structures, more pointers
	- More File I/O
- You implement:
	- $-$  A dictionary for a very fast spell checker

## The Distribution Code

- texts a symlink
- speller.c a spellchecker
- dictionary.h  $-$  the header file
- dictionary.c  $-$  a dictionary implementation
- Makefile
- · questions.txt

## What to implement

- **load**() loads a dictionary into memory (or something)
- size() gets the size of the dictionary
- **unload**() unloads a dictionary from memory
- **check**() checks if a given word is in the dictionary

## Your options

- Slow but simple: Linear search every time
- Hash tables
- Tries
- $\bullet$   $\odot$

### Hash Tables

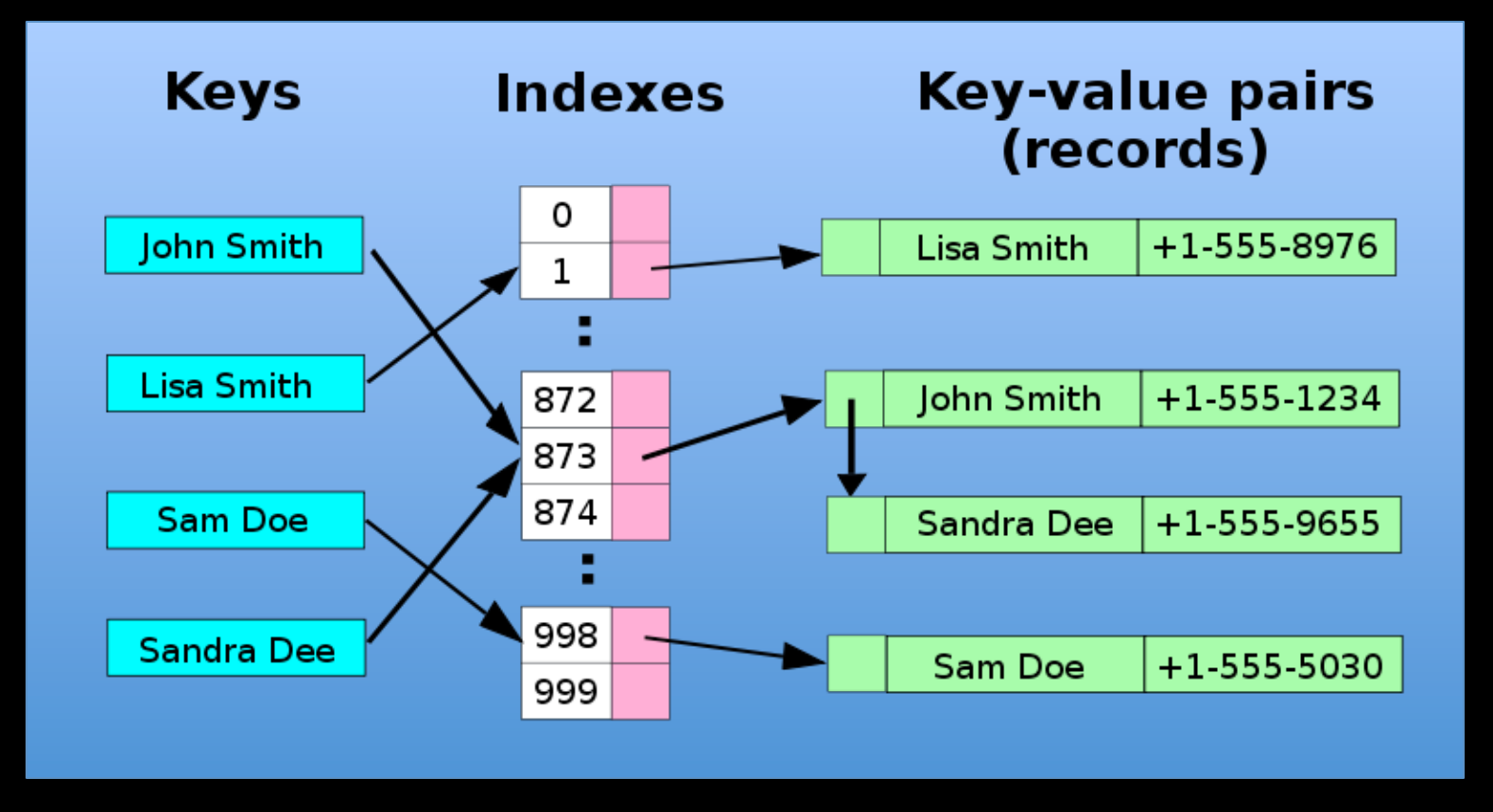

Image courtesy User:Davidgothberg and User:Helix84, Wikimedia Commons

#### Hash Tables – A struct

//Here's how our node is defined **typedef struct** node { char word[46]; **struct** node \*next; } node;

//We have our main directory of nodes node \*myarray[ARRAYSIZE];

### Hash Tables – a Hash Function

**function** myHashFunction(string): **int** hashresult

**foreach** character in string: hashresult += character ‐ 65

**return** hashresult % ARRAYSIZE

## Hash Tables - Operations

- Initializing our hash table
- Adding words
- Checking words
- Unloading words

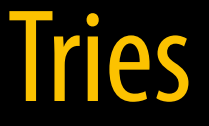

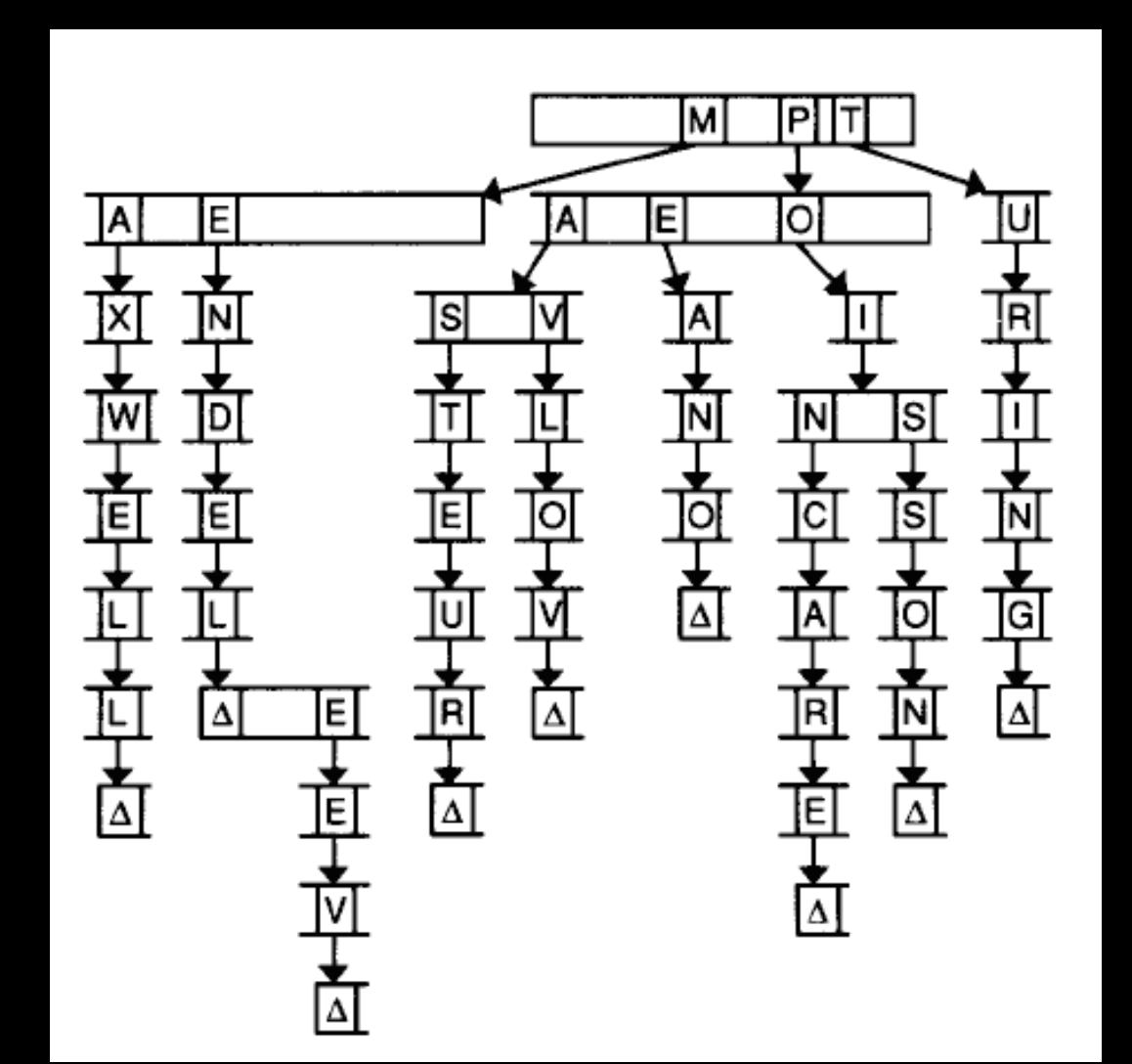

#### Tries – A struct

```
//Here's an example of what each node

//in our struct will look like

typedef struct node {

        bool is_word;

        struct node *children[27];

} node;
```

```
//We have our root node

node *root;
```
### Tries - Operations

- Initializing our root node
- Adding words
- Checking words
- Unloading words

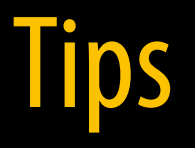

- Start with a small dictionary and small text file (speller [dict] file)
- Mapping out data structures on paper and on screen
- Using gdb

Teh Computer Science 50 learnz you about intertubes in teh cloudz. David J. Malan will pwn u ftw so watch out!

# CS 50 Walkthrough 6 Problem Set 6: Mispellings

Keito Uchiyama